NOME:\_\_\_\_\_\_\_\_\_\_\_\_\_\_\_\_\_\_\_\_\_\_\_\_\_\_\_\_\_\_\_\_\_\_\_\_\_\_\_\_\_\_\_\_\_\_\_\_\_\_\_\_\_\_

No USP:\_\_\_\_\_\_\_\_\_\_\_\_\_\_\_\_\_\_\_\_\_\_\_\_\_\_

# **PSI-2553- Projeto de Sistemas Integrados**

**Folha de resultados da experiência** 

**O Processador Plasma - Parte 3** 

Interrupções durante processos no MLITE do sistema Plasma

## Após finalizar a compilação do programa em C e geração dos arquivos \*.hex

## No código arquivo count 2553.c:

1. O número que você usará na sua experiência: \_\_\_\_\_\_\_\_\_\_\_\_\_\_\_\_\_\_\_\_\_\_\_\_\_\_\_\_\_\_\_\_\_

<u> 1989 - Johann John Stein, martin de Brasilian (h. 1989)</u>

2. Qual é o valor de MAIN\_COUNT?:

3. Qual é o argumento de MemoryRead e o que a função retorna?

4. Quais são os argumentos de MemoryWrite e que a função faz?

5. Explique como funciona e o que faz o laço infinito de count 2553.c?

# **No arquivo test.lst:**

#### Os opcode de:

- 1. Início do main: \_\_\_\_\_\_\_\_\_\_\_\_\_\_\_\_\_\_\_\_\_\_\_\_\_\_\_\_\_\_\_\_\_\_\_\_\_\_\_\_\_\_\_\_\_
- 2. Última instrução do main:
- 3. Dentro do main, a escrita do vetor *x[num\_aluno]* na posição MAIN\_COUNT+4:
- 4. Início do ISR global (endereço da interrupção fixa):

\_\_\_\_\_\_\_\_\_\_\_\_\_\_\_\_\_\_\_\_\_\_\_\_\_\_\_\_\_\_\_\_\_\_\_\_\_\_\_\_\_\_\_\_\_\_\_\_\_\_

5. Chamada ao OS InterruptServiceRoutine:

## **Após finalizar a captura e compilação do projeto no Quartus:**

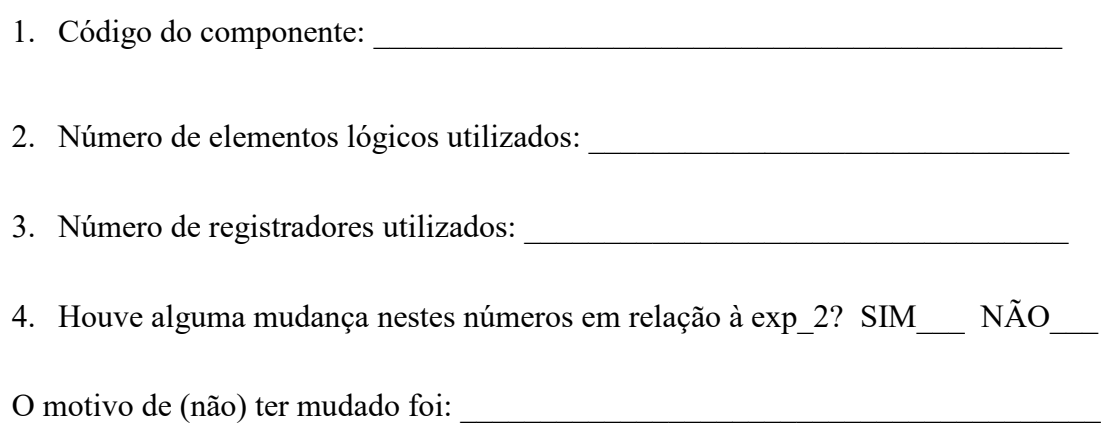

 $\_$  , and the set of the set of the set of the set of the set of the set of the set of the set of the set of the set of the set of the set of the set of the set of the set of the set of the set of the set of the set of th

#### **Após finalizar a simulação no ModelSim:**

• Quais registradores do *Register File* foram utilizados durante a simulação (anotar os números e nomes destes registradores):

 $\_$  . The contribution of the contribution of  $\mathcal{L}_\mathcal{A}$  $\_$  . The contribution of the contribution of  $\mathcal{L}_\mathcal{A}$ \_\_\_\_\_\_\_\_\_\_\_\_\_\_\_\_\_\_\_\_\_\_\_\_\_\_\_\_\_\_\_\_\_\_\_\_\_\_\_\_\_\_  $\_$  . The contribution of the contribution of  $\mathcal{L}_\mathcal{A}$  $\_$  . The contribution of the contribution of  $\mathcal{L}_\mathcal{A}$  $\_$  . The contribution of the contribution of  $\mathcal{L}_\mathcal{A}$  $\_$  . The contribution of the contribution of  $\mathcal{L}_\mathcal{A}$ \_\_\_\_\_\_\_\_\_\_\_\_\_\_\_\_\_\_\_\_\_\_\_\_\_\_\_\_\_\_\_\_\_\_\_\_\_\_\_\_\_\_ \_\_\_\_\_\_\_\_\_\_\_\_\_\_\_\_\_\_\_\_\_\_\_\_\_\_\_\_\_\_\_\_\_\_\_\_\_\_\_\_\_\_ • Os *opcodes*, endereços e instantes de tempo de simulação dos seguintes eventos: Em que instante da simulação ocorre: 1. Início do *main*: 2. Dentro do *main*, a escrita do vetor x[num\_aluno] na posição MAIN\_COUNT+4:  $\overline{\mathcal{L}}$  , and the state of the state of the state of the state of the state of the state of the state of the state of the state of the state of the state of the state of the state of the state of the state of the stat 3. Início do Fibonacci: 4. As ativações do sinal ext e dos dados de entrada do periférico (para a primeira interrupção):

\_\_\_\_\_\_\_\_\_\_\_\_\_\_\_\_\_\_\_\_\_\_\_\_\_\_\_\_\_\_\_\_\_\_\_\_\_\_\_\_\_\_\_\_\_\_\_\_\_\_\_\_\_\_\_\_\_

5. Ativações e desativações dos sinais de irq (para a primeira interrupção):

\_\_\_\_\_\_\_\_\_\_\_\_\_\_\_\_\_\_\_\_\_\_\_\_\_\_\_\_\_\_\_\_\_\_\_\_\_\_\_\_\_\_\_\_\_\_\_\_\_\_\_\_\_\_\_\_\_\_

- 6. Início ISR global (endereço da interrupção fixa):
- 7. Chamada ao OS\_InterruptServiceRoutine: \_\_\_\_\_\_\_\_\_\_\_\_\_\_\_\_\_\_\_\_\_\_\_\_\_\_\_\_\_\_\_\_\_\_\_\_
- 8. Instante e o valor que estava sendo calculado no momento em que o Fibonacci foi interrompido pela primeira vez:

\_\_\_\_\_\_\_\_\_\_\_\_\_\_\_\_\_\_\_\_\_\_\_\_\_\_\_\_\_\_\_\_\_\_\_\_\_\_\_\_\_\_\_\_\_\_\_\_\_\_\_\_\_\_\_\_\_\_\_\_\_\_\_\_

\_\_\_\_\_\_\_\_\_\_\_\_\_\_\_\_\_\_\_\_\_\_\_\_\_\_\_\_\_\_\_\_\_\_\_\_\_\_\_\_\_\_\_\_\_\_\_\_\_\_\_\_\_\_\_\_\_\_\_\_\_\_\_\_

- 9. Instante em que o cálculo foi reiniciado pela primeira vez
- 10. Identifique na carta de tempos uma leitura do periférico através de:
	- 1. Endereço do periférico: \_\_\_\_\_\_\_\_\_\_\_\_\_\_\_\_\_\_\_\_\_\_\_\_\_\_\_\_\_\_
	- 2. Endereço das instruções: \_\_\_\_\_\_\_\_\_\_\_\_\_\_\_\_\_\_\_\_\_\_\_\_\_\_\_\_\_\_\_\_\_\_\_\_\_\_\_\_
	- 3. Valores dos dados envolvidos:

11. Identifique na carta de tempos uma escrita no periférico através de:

1. Endereço do periférico:

2. Endereço das instruções:

3. Valores dos dados envolvidos: